, tushu007.com

## <<AutoCAD2006>>>

<<AutoCAD2006>>>

- 13 ISBN 9787508437859
- 10 ISBN 7508437853

出版时间:2006-5

页数:257

PDF

更多资源请访问:http://www.tushu007.com

, tushu007.com <<AutoCAD2006>>>

AutoCAD 2006 **AutoCAD** 

AutoCAD

 $,$  tushu007.com

## <<AutoCAD2006>>>>

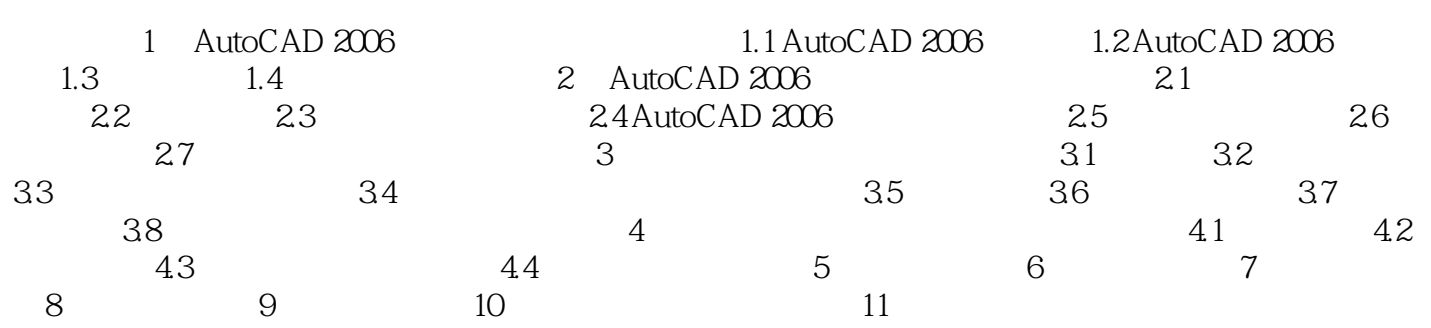

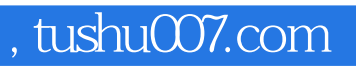

## <<AutoCAD2006>>>

本站所提供下载的PDF图书仅提供预览和简介,请支持正版图书。

更多资源请访问:http://www.tushu007.com